## **Chapter 6**

## SUGGESTED CLASS ACTIVITIES

A. Look at the Paint drawing given below. List any five tools that have been used to create it.

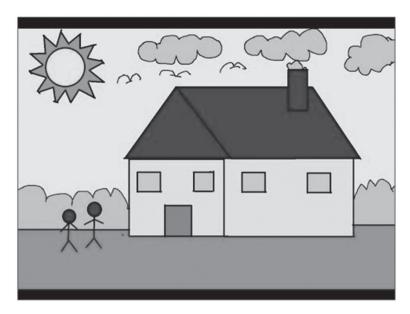

| 1. |  |  |  |  |
|----|--|--|--|--|
|    |  |  |  |  |

2.

4.

B. Label the following tools on the Toolbox.

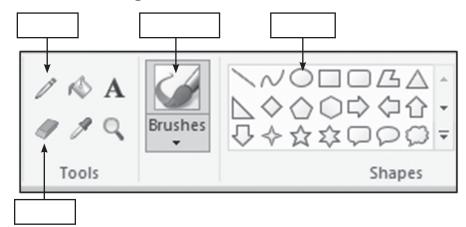